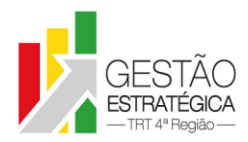

#### TRIBUNAL REGIONAL DO TRABALHO DA 4ª REGIÃO ASSESSORIA DE GESTÃO ESTRATÉGICA, DADOS ESTATÍSTICOS E APOIO ÀS AÇÕES INSTITUCIONAIS

# **ATA DE REUNIÃO**

### **1. IDENTIFICAÇÃO**

### Projeto: **Implantação do SIGEP**

Data: 24 de setembro de 2018

Local: Sala de reuniões da DG

Horário: das 16h às 18h00min

#### **2. PARTICIPANTES**

Maria Augusta K. Arnold - Secretaria de Gestão de Pessoas

Rubilar Jardim – Secretaria de Tecnologia da Informação e Comunicações

André Marinho – Secretaria de Orçamento e Finanças

Éder de Oliveira - Secretaria de Orçamento e Finanças

Flamarion Korkiewicz de Lima - Secretaria de Orçamento e Finanças

Cristina Schmidt – Secretaria de Gestão de Pessoas

Gisele Santos Sena - Secretaria de Gestão de Pessoas

Guacira Oliveira – Escola Judicial

Fabiana da Silva Perdomo – Escola Judicial

Márcia de Lima Costa – Secretaria de Tecnologia da Informação e Comunicações

### **3. OBJETIVOS**

Monitorar as pendências do projeto.

### **4. PAUTA**

**Assuntos tratados e deliberações:**

### **1. Validação da ata do dia 17 de setembro:** validada com alterações.

**2. Situação das pendências com vencimento até 24/09:**

*P1.* Priorizar e atender Assysts R91473, 31245 e 31305: 31305 em fase de testes. 31245 em atendimento. R91473 em atendimento. *Tarefa Parcialmente Cumprida.*

*P2*. Corrigir as divergências de dados bancários encontrados entre SIGEP e RH. *Tarefa Cumprida*. Definida a data de cumprimento para 08/10.

*P3*. Enviar e-mail para a SETIC [\(setic@trt4.jus.br,](mailto:setic@trt4.jus.br) com cópia para Rubilar) formalizando a necessidade de licenças do *QlikSense,* visto que é necessário fazer alteração no DOD. *Tarefa Cumprida* pela Escola Judicial – Enviado email para a SETIC.

*P4.* Retificar os relatórios de qualificação do e-Social no *QlikSense* para posterior homologação da SEGESP. *Tarefa Cumprida.* Email enviado pelo Michel no dia 19/09. Gisele avaliará a solução e dará posição até 01/10.

*P5.* Relatório do Módulo Produção – Relação de Cursos e Afastamentos dos Servidores com ERRO (saiu em branco). SETIC irá verificar inconsistência do relatório. *Tarefa Cumprida.*

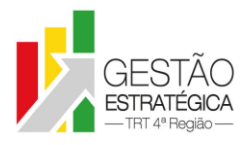

*P7.* Reportar andamento da instalação da última versão do SIGEP (FolhaWeb-JT X EJUD). *Tarefa Cumprida*. Rubilar relatou erro na base de homologação quando da instalação do EJUD e entrará em contato com o TRT24.

*P8.* Atualizar bases de homologação do SIGEP e FolhaWeb-JT com dados da produção referente ao AQ/AT. *Tarefa Cumprida.*

*P9*. Para os servidores redistribuídos, testar se o erro referente ao início do efeito financeiro do AQ/AT cessa com o lançamento dos cursos como externos em vez de internos. Se o erro persistir, abrir Redmine (depende de anterior intervenção da SETIC). **Tarefa Cumprida** – Escola Judicial lançará como "externos" os cursos para os servidores redistribuídos de forma a corrigir os erros referentes ao início do efeito financeiro do AQ/AT.

*P10.* Corrigir dados de 3 casos em que persiste o erro em relação ao cálculo do ATS (decorrente da demanda de ID 223). *Tarefa Cumprida.*

*P11.* Enviar e-mail para o TRT15 solicitando a criação de rubricas adicionais e indicando os respectivos fundamentos legais. *Tarefa Cumprida* com relação ao Imposto de Renda de residente no exterior. Tarefa virará constante. Marinho criará novo assunto sobre rubrica a cada reunião.

*P12.* Analisar o motivo de o relatório de frações vigentes mostrar dados diferentes dos dados da folha de pagamento. *Tarefa Cumprida.*

*P13*. Priorizar "Fazer carga do conteúdo do recadastramento" da SEGESP. **(Prejudicada)** *Tarefa Não-Cumprida*. O Recadastramento ainda não foi concluído.

# **3. Outros Assuntos:**

Foi esclarecida pela EJUD diferença de AQ-PG presente no email do Marinho no e-mail de 17/09.

Guacira relatou ter constatado relatório de cálculo em branco na base homologação ao testar o período de abril-agosto. Rubilar sugeriu repetir os mesmos testes anteriores, mês-a-mês, a partir de dezembro de 2017.

Marinho relatou problema na última versão do sistema que permitia alteração em folha fechada.

Maria Augusta relatou que o sistema SIGEP permite a marcação de férias para data futura, o que resolveria o problema da migração da informação de férias SINE DIE do RH para o SIGEP.

Maria Augusta relatou a necessidade do SIGEP ser acessado pela internet.

Gisele relatou que o problema relacionado a inclusão de dependente de imposto de renda utilizando declaração de estudante persiste.

## **4. Conclusão e encaminhamentos:**

A próxima reunião será no dia 01/10/2018, às 16h, na sala de reuniões da Diretoria-Geral. Serão convidados representantes da SETIC, SECOF, SEGESP, Escola Judicial e SEAMA.

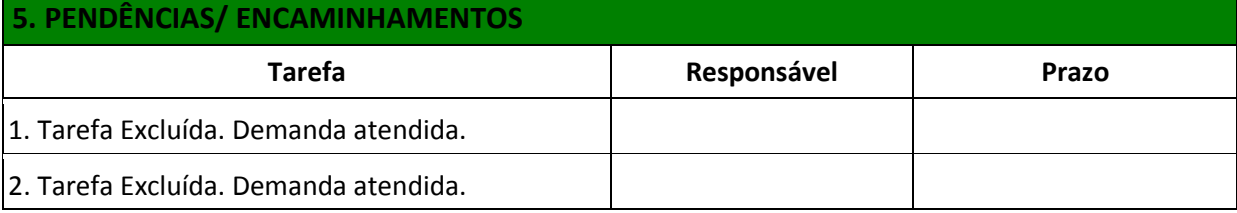

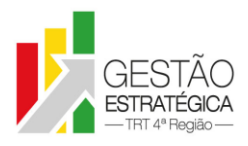

#### TRIBUNAL REGIONAL DO TRABALHO DA 4ª REGIÃO ASSESSORIA DE GESTÃO ESTRATÉGICA, DADOS ESTATÍSTICOS E APOIO ÀS AÇÕES INSTITUCIONAIS

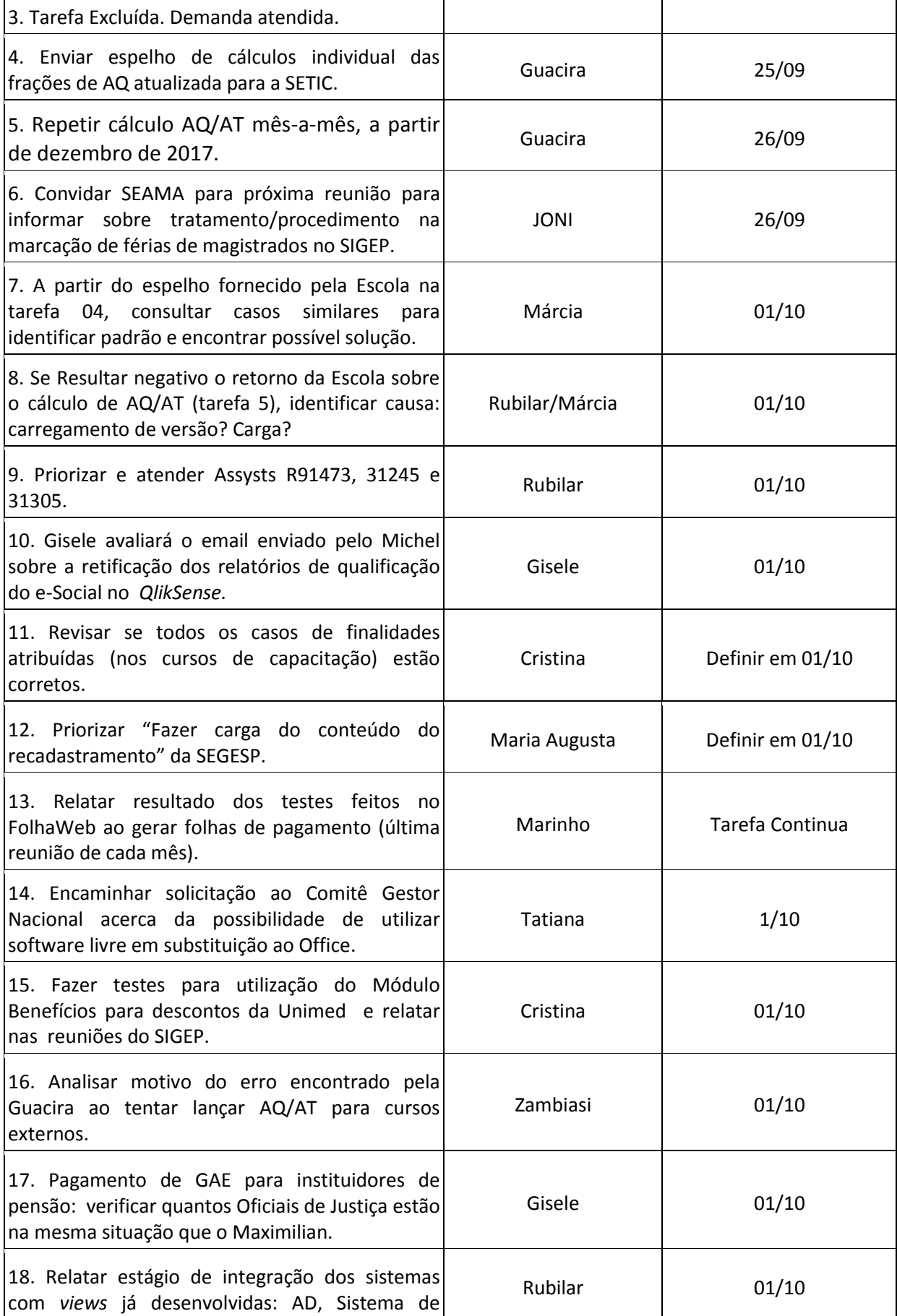

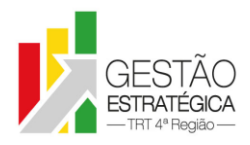

#### TRIBUNAL REGIONAL DO TRABALHO DA 4ª REGIÃO ASSESSORIA DE GESTÃO ESTRATÉGICA, DADOS ESTATÍSTICOS E APOIO ÀS AÇÕES INSTITUCIONAIS

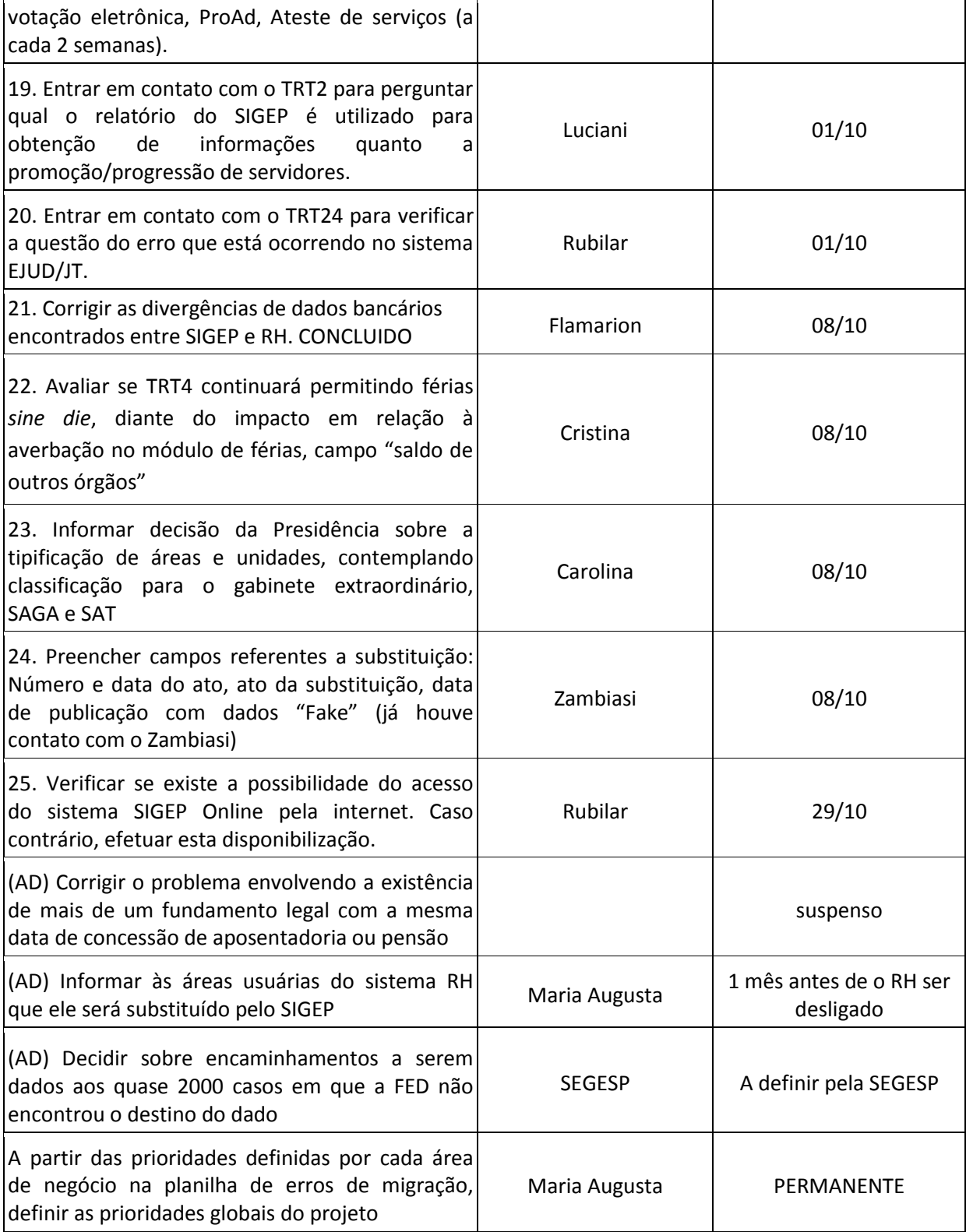